## **Gimp Documentation**

Thank you for reading **Gimp Documentation**. As you may know, people have look numerous times for their chosen novels like this Gimp Documentation, but end up in malicious downloads.

Rather than enjoying a good book with a cup of coffee in the afternoon, instead they juggled with some infectious virus inside their laptop.

Gimp Documentation is available in our digital library an online access to it is set as public so you can download it instantly.

Our book servers saves in multiple locations, allowing you to get the most less latency time to download any of our books like this one.

Merely said, the Gimp Documentation is universally compatible with any devices to read

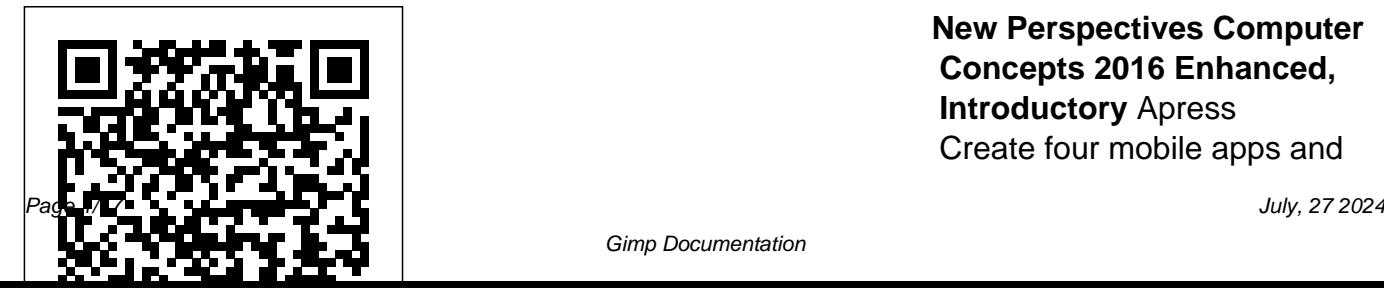

**New Perspectives Computer Concepts 2016 Enhanced, Introductory** Apress Create four mobile apps and

Gimp Documentation

explore the world through photography and computer vision About This Book Efficiently harness iOS and OpenCV to capture and process high-quality images at source Control all the high speed Develop photographic apps and augmented reality apps quickly and easily Detect, recognize, and morph faces and objects Who This Book Is For If you want to do computational photography and computer vision on Apple's mobile devices, then this book is for you. No previous experience with app development or OpenCV is required. However, basic knowledge of C++ or Objective-C is recommended.

What You Will Learn Use Xcode and Interface Builder to develop iOS apps Obtain OpenCV's standard modules and build extra modules from camera Capture, save, and share photos and videos Analyze colors, shapes, and textures in ordinary and specialized photographs Blend and compare images to create special photographic effects and augmented reality tools Detect faces and morph facial features Classify coins and other objects In Detail iOS Application Development with OpenCV 3 enables you to turn your smartphone camera into

parameters of the iOS device's locate and classify objects, and an advanced tool for photography and computer vision. Using the highly optimized OpenCV library, you will process high-resolution images in real time. You will create models of their geometry. As you develop photo and augmented reality apps, you will gain a general understanding of iOS frameworks and developer tools, plus a deeper understanding of the camera and image APIs. After completing the book's four projects, you will be a wellrounded iOS developer with valuable experience in OpenCV. Style and approach

The book is practical, creative, and precise. It shows you the steps to create and customize five projects that solve important problems for beginners in mobile app development and computer vision. Complete source code and numerous visual aids are included in each chapter. Experimentation is an important part of the book. You Automata for Research will use computer vision to explore the real world, and then you will refine the projects Poland, in September based on your findings. *Ubuntu Linux Bible* Springer Full of tips, tricks, and helpful pointers, this is a hands-on, project-based guide to Ubuntu, a completely free Linux operating

system. The authors tackle topics of interest to the everyday user, such as customizing the desktop, installing programs, and playing audio and video. Beginning GIMP Que Publishing This book constitutes the proceedings of the 11th International Conference on Cellular and Industry, ACRI 2014, held in Krakow, 2014. The 67 full papers and 7 short papers presented in this volume were carefully reviewed and selected from 125

submissions. They are organized in topical sections named: theoretical results on cellular automata; cellular automata dynamics and synchronization; modeling and simulation with cellular automata; cellular automata-based hardware and computing; cryptography, networks and pattern recognition with cellular automata. The volume also contains contributions from ACRI 2014 workshops on crowds and cellular automata; asynchronous cellular

automata; traffic and cellular automata; and agent-based simulation and cellular automata. Red Hat Fedora Linux Secrets John Wiley & Sons Pro Freeware and Open Source Solutions for Business is a practical guide for the small business owner seeking viable alternative to expensive commercial software packages and subscriptions. This comprehensive look at the powerful alternatives to expensive proprietary software provides an

illustrated overview of nocost software solutions. In this book you will find free and open source solutions for powerful alternatives that office productivity, PDF creation, accounting, image editing and graphic design, desktop publishing, 3D design, CAD, audio and video editing, website and blog creation, customer relationship management, point of sale, networking and security, and alternatives to the Windows and Macintosh operating systems. This guide Coriolis Group helps free the cost-conscious business owner from the

bonds of expensive proprietary software by exploring the free and exist. You can save a substantial sums of money by replacing just a few commercial software titles with free and open source solutions. Learn how with Pro Freeware and Open Source Solutions for Business today. A Complete Guide to Nearly Everything GIMP for Absolute Beginners gives us an

easy way to use the power of GIMP, and enjoy GIMP before. But what digital photography and graphics without worrying photos and graphical about application features. images? These questions GIMP is a powerful open are answered in a photo source graphics and digital imaging application as a chapter on digital with almost all the features of its proprietary making small changes to counterpart, Photoshop. But many of us are photographers and artists creating paintings and first, and we like to use our tools without having to think about them too much. GIMP for Absolute Beginners gets us to this stage without patronising

users who haven't used can we actually do with projects chapter as well painting: Starting with photos and adding information to them to drawings without photographic input. GIMP for Absolute Beginners covers the newest version of GIMP, version 2.8, so you can be sure

the book covers the latest GIMP features. \*\*The print version of this book is black & white, but the ebook version is in color on color-enabled devices. \*\*

## **New Perspectives on Computer Concepts 2018: Comprehensive**

John Wiley and Sons This insightful volume focuses on scripting programmers to manipulate graphics for the Web. The book documents new ways to use Perl modules for generating graphics.

**Your Guide to the Fedora Project** Apress

GIMP is a multi-platform photo manipulation tool. GIMP is an acronym for GNU Image Manipulation Program. The GIMP is suitable for a variety of image manipulation tasks, including photo retouching, image composition, and image construction. GIMP has many capabilities. It can be used as a simple paint program, an expert quality photo retouching program, an online batch processing system, a mass production image renderer, an image format converter, etc. GIMP is expandable

and extensible. It is designed to be augmented with plug-ins and extensions to do just about anything. The advanced scripting interface allows everything from the simplest task to the most procedures to be easily strengths is its free availability from many sources for many operating systems. Most GNU/Linux distributions include The GIMP as a standard application. The GIMP is also available for other operating systems such as Microsoft Windows or

complex image manipulation the Appendix are included scripted. One of The GIMP's keep it consistent with the Apple's Mac OS X (Darwin). This reference manual is based on the online manual. It contains only the first half of it due to physical book size restrctions. Chapter 1 to 15 are included in this volume. Chapter 16-18 and in the second volume. To online manual we did not change the index or page numbering. It is highly suggested to get both volumes (1/2 and 2/2) together. **Is the Help Helpful?** Packt Publishing Ltd The GIMP Version 2.4 will be released end of 2005.

We'll likely be first to market a book about the new version. Other books are pre-Version 2.4 and very outdated Takes a project-based approach. Reader will be taught through real-world examples and projects immediately applicable for their own work GIMP is an emerging technology in Open Source that has been making big headlines. Was used to make the Scooby-Doo movie and the official mascot of Linux (Tux) GIMP works on Mac OSX, Linux, and Windows. This book shows how to install it on each platform.

**Creative Techniques for** GIMP Routledge **Photographers, Artists,** GIMP is a multi**and Designers (Covers GIMP 2.8)** Cengage Learning This comprehensive guide is directed at Linux and UNIX users but is also the best how-image manipulation to book on the use of LaTeX in preparing articles, books and theses. Unlike other LaTeX books, this one is particularly suitable for anyone coming to LaTeX for the first time. platform photo manipulation tool. GIMP is an acronym for GNU Image Manipulation Program. The GIMP is suitable for a variety of tasks, including photo retouching, image composition, and image construction. GIMP has many capabilities. It can be used as a simple paint program, an expert quality photo retouching program, an

online batch processing scripted. One of The system, a mass production image renderer, an image format converter, etc. GIMP is expandable and Most GNU/Linux extensible. It is designed to be augmented with plug-ins application. The GIMP and extensions to do just about anything. The other operating systems highly suggested to get advanced scripting interface allows everything from the simplest task to the most complex image manipulation procedures to be easily GIMP's strengths is its free availability from many sources for many operating systems. distributions include The GIMP as a standard online manual we did is also available for such as Microsoft Windows or Apple's Mac OS X (Darwin). This reference manual is based on the online manual. It contains only the first half of it due to physical book size restrictions. Chapter 16 to 18 are included in this volume. Chapter 1-15 are included in the first volume. To keep it consistent with the not change the index or page numbering. It is both volumes (1/2 and 2/2) together. The Gnu Image Manipulation Program No Starch Press The authors comprehensively cover GIMP by teaching readers

all aspects ranging from installing to scripting to working faster and more efficiently through shortcuts. Features a 32-page Color Studio with inspiring images readers can create by learning all of the program's techniques in the book. The CD-ROM contains core GIMP software, plug-ins, and libraries that add file formats and effects to harness the power of this expandable and extensible program.

*New Perspectives Computer Concepts 2016 Enhanced, Comprehensive*

## leftfieldnz

The ultimate reference and guide to the GNU image manipulation program GIMP is a free, Photoshop-like image manipulation program, and as its use grows, so does the demand for detailed instruction on how to get the very most high-quality images, out of it. GIMP Bible is the most comprehensive and current independent GIMP reference available that goes beyond official documentation. If you're a digital artist or photographer, the step-

by-step explanations in this authoritative guide show you how to poweruse GIMP throughout a production pipeline. Topics include understanding the GIMP interface and how to work with it, how to use all of GIMP's tools to create GIMP's default filters and plug-ins, advanced techniques for customization with Python and Scheme scripting, and much more. GIMP (GNU Image Manipulation Program) is a free

graphics editor that runs on Linux, Windows, or Macs; it is used to process digital graphics and photographs including depth description of creating graphics and logos, resizing and cropping photos, altering colors, combining images, creating basic GIF animated images, and more Whether you're a digital artist, professional photographer, or beginner, this detailed how-to shows you best practices, valuable techniques, and helpful tips for getting the most

out of GIMP for your projects Topics include the GIMP interface and how to work with it, in-GIMP's tools and how to use them to create highquality images, a comprehensive reference for all of GIMP's default filters and common plugins, and advanced customization with Python <sub>online reputation, and</sub> and Scheme scripting Get the most out of this free image editing tool for your production pipeline with the GIMP Bible. Note: CD-ROM/DVD and

other supplementary materials are not included as part of eBook file. New Perspectives on Computer Concepts 2016, Comprehensive John Wiley & Sons In today's world where technology impacts every aspect of life, you need to know how to evaluate devices, choose apps, maintain a professional ensure digital security. NEW PERSPECTIVES ON COMPUTER CONCEPTS 2018, COMPREHENSIVE offers the insights to help. This book goes beyond the intuitive how-to of apps and

social media to delve into broad concepts that are guiding current technologies Important Notice: Media such as self-driving cars, virtual reality, file sharing torrents, encrypted communications, photo forensics, and the Internet of Things. Numerous illustrations and interactive features make mastering technical topics a breeze, while the book's proven learning path is structured with today's busy reader in mind. This edition offers an insightful overview of what today's readers must know about the new version. about using technology to complete an education, secure a successful career,

and engage in issues that shape today's world. content referenced within the product description or the product text may not be available in the ebook version.

GIMP for Absolute Beginners The Book of GIMPA Complete Guide to Nearly Everything The GIMP Version 2.4 will be released end of 2005. We'll likely be first to market a book Other books are pre-Version 2.4 and very outdated Takes a project-

based approach. Reader will be taught through real-world examples and projects immediately applicable for their own work GIMP is an emerging technology in Open Source that has been making big headlines. Was used to make the Scooby-Doo movie and the official mascot of Linux (Tux) GIMP works on Mac OSX, Linux, and Windows. This book shows how to install it on each platform. John Wiley & Sons The best resource on the

very latest for Ubuntu users! Ubuntu is a free, open-source, Linux-based Purpose Systems Basic operating system that can Linux System Concepts run on desktops, laptops, Using the GNOME netbooks, and servers. If Desktop Using the of users around the world Managing E-Mail and who prefer open-source OS-and Ubuntu in particular-this book is perfect for you. It brings you the very latest on Ubuntu 10.04, with pages of step-by-step instruction, helpful tips, and expert techniques. Coverage Includes: The Ubuntu Linux Project

Installing Ubuntu Installing and Presentations

you've joined the millions Compiz Window Manager Ubuntu on Special-Personal Information with Peripherals Network Evolution Surfing the Web Configuration and with Firefox Migrating from Windows Systems Sending and Receiving Instant Messages Using Command-Line Tools Working with Text Files Creating and Publishing Documents Other Office

Software: Spreadsheets

Working with Graphics Working with Multimedia Consumer Electronics and Ubuntu Adding, Removing, and Updating Software Adding Hardware and Attaching

Security Going Wireless Software Development on Ubuntu Using Virtual Machines and Emulators Connecting to Other Systems File Transfer and Sharing Managing Users, Groups, and Authentication Backing

Up and Restoring Files Setting Up a Web Server Setting Up a Mail Server Setting Up a DHCP Server Setting Up a DNS Server Setting Up a Print Server Setting Up an NFS Server Up a Samba Server Updating your Ubuntu? Ubuntu Linux Bible, Third Edition, is the Television Audio Loudness book you need to succeed! *Best of the Perl Journal* No Starch Press The NAB Engineering Handbook is the definitive resource for broadcast engineers. It provides indepth information about

each aspect of the broadcast Acoustics. The big-picture, chain from audio and video contribution through an entire broadcast facility all the way to the antenna. New topics include Ultra High Definition Television, Internet Radio Interfacing and Streaming, ATSC 3.0, Digital Audio Compression Techniques, Digital Management, and Video Format and Standards Conversion. Important updates have been made to incumbent topics such as AM, Shortwave, FM and Television Transmitting Systems, Studio Lighting, Cameras, and Principles of

comprehensive nature of the NAB Engineering Handbook will appeal to all broadcast engineers—everyone from broadcast chief engineers, who need expanded knowledge of all the specialized areas they encounter in the field, to technologists in specialized fields like IT and RF who are interested in learning about unfamiliar topics. Chapters are written to be accessible and easy to understand by all levels of engineers and technicians. A wide range of related topics that engineers and

technical managers need to understand are covered, including broadcast documentation, FCC practices, technical standards, security, safety, disaster planning, facility planning, project management, and engineering management. **Featuring Ubuntu 10.04 LTS** Cengage Learning As a full-featured, free alternative to Adobe Photoshop, GIMP is one of the world's most popular open source projects. The latest version of GIMP (2.8) brings long-awaited

improvements and powerful new tools to make graphic design and photo manipulation even easier—but it's still a notoriously challenging program to use. The Artist's Guide to GIMP teaches you how to use GIMP without a tedious list of menu paths and options. Instead, as you follow along with Michael J. Hammel's step-by-step instructions, you'll learn to produce professionallooking advertisements, apply impressive photographic effects, and

design cool logos and text effects. These extensively illustrated tutorials are perfect for hands-on learning or as templates for your own artistic experiments. After a crash course in GIMP's core tools like brushes, patterns, selections, layers, modes, and masks, you'll learn: Photographic techniques to clean up blemishes and dust, create sepia-toned antique images, swap colors, produce motion blurs, alter depth of field, simulate a tilt-shift, and

fix rips in an old photo create navigation tabs, icons, fancy buttons, backgrounds, and borders manipulations, and Type effects to create depth, perspective shadows, metallic and distressed text, and neon and graffiti lettering Advertising effects to produce movie posters and package designs; simulate clouds, cracks, cloth, and underwater effects; and create specialized lighting Whether you're new to GIMP or you've been

Web design techniques to software for years, you'll playing with this powerful tasks, including photo be inspired by the original art, creative photo numerous tips for designers. Covers GIMP 2.8

LaTeX for Linux "O'Reilly Media, Inc." GIMP is a multiplatform photo manipulation tool. GIMP is an acronym for GNU Image Manipulation Program. The GIMP is suitable for a variety of image manipulation

retouching, image composition, and image construction. GIMP has many capabilities. It can be used as a simple paint program, an expert quality photo retouching program, an online batch processing system, a mass production image renderer, an image format converter, etc. GIMP is expandable and extensible. It is designed to be augmented with plug-ins

## and extensions to do

just about anything. The other operating systems advanced scripting interface allows everything from the simplest task to the most complex image manipulation procedures to be easily scripted. One of The GIMP's strengths is its free availability from many sources for many operating systems. Most GNU*A* inux distributions include The GIMP as a standard application. The GIMP

such as Microsoft Windows or Apple's Mac OS X (Darwin). This manual is available online for free at https: //www.gimp.org/docs. *Creating SVG, SWF (Flash), JPEG and PNG Files with Perl* Cengage Learning Readers gain a full understanding of today's digital world with the cohesive framework and logical organization found only in NEW PERSPECTIVES ON

is also available for

COMPUTER CONCEPTS 2016, ENHANCED,

INTRODUCTORY. This dynamic book provides the latest updates on emerging technology with engaging learning features, informative visuals and hands-on activities proven to increase learning effectiveness. An insightful introduction highlights today's digital evolution, while coverage of social media and online security examines concepts behind today's technology challenges and

trends. Readers explore the principles underlying the wide scope of digital devices in use today with the book's unique focus on the connectivity that pervades modern life. This Enhanced Edition includes a new hands-on programming chapter that lets even readers with no prior coding experience learn to program with instant success using PythonTM. Important Notice: Media content referenced within the product description or the product text may not be

available in the ebook version.

Linux All-in-One For Dummies John Wiley & Sons

Readers gain a full understanding of today's digital world with the cohesive framework and logical organization found only in Parsons' NEW PERSPECTIVES ON COMPUTER CONCEPTS 2016, COMPREHENSIVE. Newly revised and reorganized, this dynamic book provides the latest updates on emerging technology with engaging learning features, informative visuals and

hands-on activities proven to increase learning effectiveness. A new introduction highlights today's digital evolution, while new coverage of social media and online security examines concepts behind the trends. Readers explore the principles behind the wide scope of digital devices in use today with the book's enhanced focus on the connectivity that pervades modern life. Important Notice: Media content referenced within the product description or the product text may not be available in the ebook version.